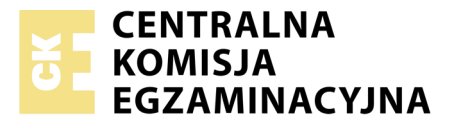

Nazwa kwalifikacji: **Zarządzanie środkami technicznymi podczas realizacji procesów transportowych** Oznaczenie kwalifikacji: **A.31** Numer zadania: **01**

Numer PESEL zdającego\*

Miejsce na naklejkę z numerem Wypełnia zdający<br>
PESEL i z kodem ośrodka

> **A.31-01-18.06** Czas trwania egzaminu: **120 minut**

#### **EGZAMIN POTWIERDZAJĄCY KWALIFIKACJE W ZAWODZIE Rok 2018 CZĘŚĆ PRAKTYCZNA**

#### **Instrukcja dla zdającego**

- 1. Na pierwszej stronie arkusza egzaminacyjnego wpisz w oznaczonym miejscu swój numer PESEL i naklej naklejkę z numerem PESEL i z kodem ośrodka.
- 2. Na KARCIE OCENY w oznaczonym miejscu przyklej naklejkę z numerem PESEL oraz wpisz:
	- swój numer PESEL\*,
	- oznaczenie kwalifikacji,
	- numer zadania,
	- numer stanowiska.
- 3. Sprawdź, czy arkusz egzaminacyjny zawiera 10 stron i nie zawiera błędów. Ewentualny brak stron lub inne usterki zgłoś przez podniesienie ręki przewodniczącemu zespołu nadzorującego.
- 4. Zapoznaj się z treścią zadania oraz stanowiskiem egzaminacyjnym. Masz na to 10 minut. Czas ten nie jest wliczany do czasu trwania egzaminu.
- 5. Czas rozpoczęcia i zakończenia pracy zapisze w widocznym miejscu przewodniczący zespołu nadzorującego.
- 6. Wykonaj samodzielnie zadanie egzaminacyjne. Przestrzegaj zasad bezpieczeństwa i organizacji pracy.
- 7. Po zakończeniu wykonania zadania pozostaw arkusz egzaminacyjny z rezultatami oraz KARTĘ OCENY na swoim stanowisku lub w miejscu wskazanym przez przewodniczącego zespołu nadzorującego.
- 8. Po uzyskaniu zgody zespołu nadzorującego możesz opuścić salę/miejsce przeprowadzania egzaminu.

#### *Powodzenia!*

*\* w przypadku braku numeru PESEL – seria i numer paszportu lub innego dokumentu potwierdzającego tożsamość*

# **Zadanie egzaminacyjne**

Opracuj plan realizacji procesu transportu wewnętrznego w Przedsiębiorstwie Produkcyjnym NATURA w oparciu o Informacje dotyczące funkcjonowania PP NATURA. Uzyskanymi wynikami uzupełnij *Formularz organizacji transportu wewnętrznego*.

Dobierz jeden zestaw drogowy do realizacji przewozu ładunku przez Przedsiębiorstwo Transportowe TRANSMOL do Ogrodniczego Centrum Dystrybucji zgodnie ze *Zleceniem transportowym nr 154/Z/2018.*  Wypełnij *Formularz wyboru zestawu drogowego.*

Sporządź krajowy list przewozowy nr 198/2018 dotyczący przewozu podłoża torfowego z Braniewa do Kalisza. Dokument należy wystawić z datą egzaminu.

Wystaw fakturę nr 187/FS/2018 za zrealizowaną usługę transportową do Ogrodniczego Centrum Dystrybucji. Odległość między Braniewem a Kaliszem wynosi 390 km.

Wszystkie informacje niezbędne do rozwiązania zadania oraz druki do wypełnienia znajdują się w arkuszu egzaminacyjnym.

#### **Informacje dotyczące funkcjonowania PP NATURA**

W Przedsiębiorstwie Produkcyjnym NATURA codziennie odbywa się przewóz torfu ze złoża torfowego na linię produkcyjną w ilości niezbędnej na dzienną produkcję. Dziennie do produkcji zużywane jest 60 m<sup>3</sup>\* torfu. Masa 1 litra torfu wynosi 300 g. Złoże torfowe znajduje się 10 km od linii produkcyjnej.

Przewóz torfu odbywa się zestawem drogowym składającym się z ciągnika siodłowego oraz naczepy samowyładowczej. Załadunek torfu rozpoczyna się codziennie o godzinie 7:00. Przewozy są realizowane bez zbędnych przerw.

Prędkość techniczna zestawu drogowego z ładunkiem wynosi 40 km/h, a bez ładunku 50 km/h. Wyładunek torfu z naczepy samowyładowczej na linii produkcyjnej trwa 8 minut.

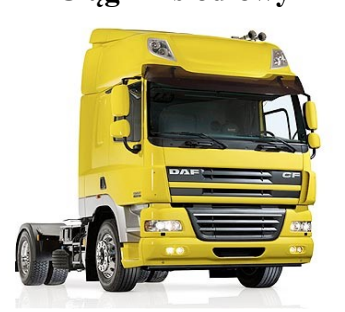

#### **Ciągnik siodłowy Naczepa samowyładowcza**

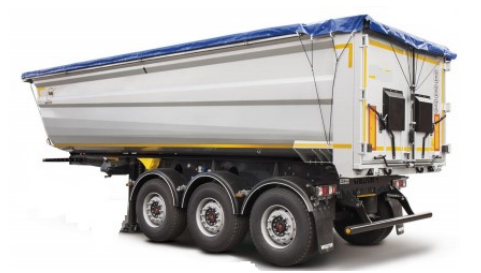

Parametry naczepy: pojemność 30 m<sup>3</sup> dopuszczalna masa całkowita 35 t

Załadunek torfu na naczepę realizowany jest przy użyciu ładowarki teleskopowej.

 $*$  1 m<sup>3</sup> = 1 000 l

# **Ładowarka teleskopowa**

#### **Parametry ładowarki:**

- pojemność łyżki 5 m<sup>3</sup> (za każdym razem łyżka jest załadowana w 100%),
- całkowity czas jednego cyklu pracy ładowarki  $(T_c)$ :

gdzie:

$$
T_c\!=t_1\!+t_2\!+t_3\!+t_4\!+t_5\!+t_6\!+t_7\!+t_8
$$

 $t_1 = 10$  s – czas napełnienia łyżki torfem,

- $t_2 = 15$  s czas podnoszenia łyżki do pozycji transportowej i wycofania ładowarki,
- $t_3 = 20$  s czas podjazdu ładowarki do naczepy,
- $t_4 = 10$  s czas podnoszenia i dostawienia łyżki do wyładunku torfu,
- $t_5 = 5$  s czas wyładunku torfu,
- $t_6 = 10$  s czas opuszczenia łyżki do położenia transportowego i wycofania ładowarki,
- $t_7 = 10$  s czas jazdy powrotnej,
- $t_8 = 10$  s czas opuszczenia i dostawienia łyżki do jej napełnienia torfem.

#### **ZLECENIE TRANSPORTOWE NR 154/Z/2018**

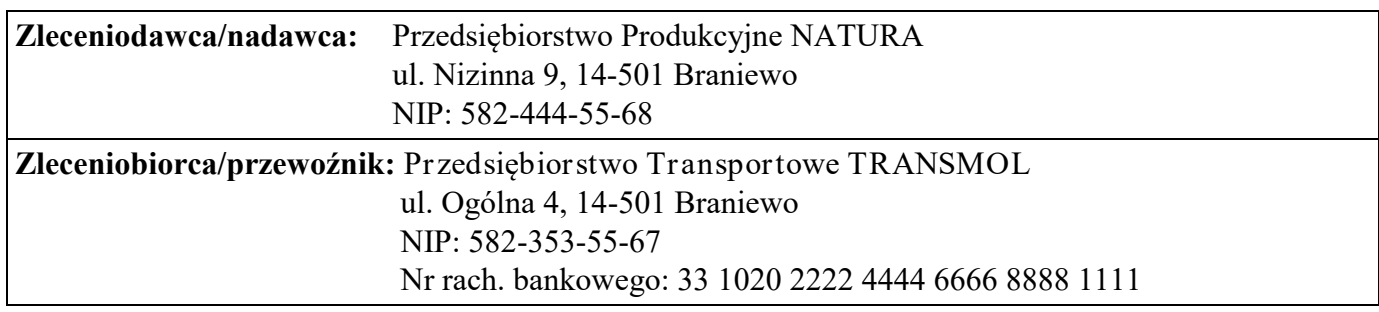

**Gałąź transportu:**

**Nazwa ładunku:**

**Rodzaj ładunku:**

**Rodzaj opakowania:**

**Ilość:** 

**Liczba utworzonych paletowych jednostek ładunkowych (pjł):**

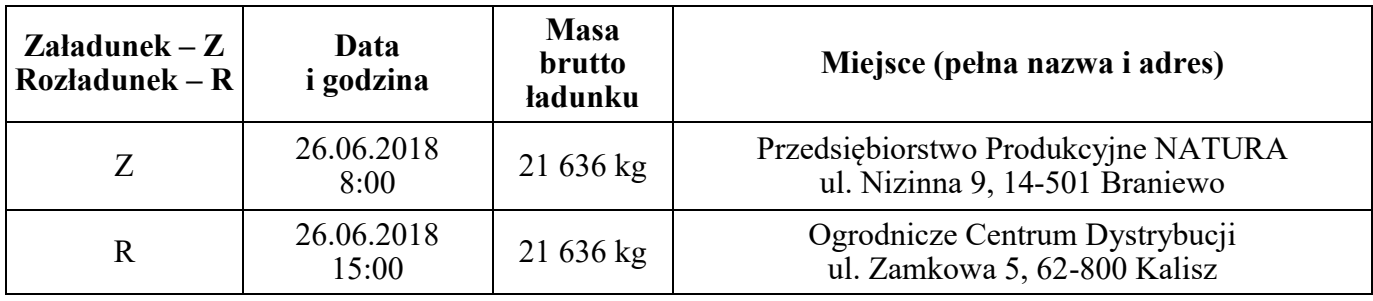

#### **Charakterystyka paletowej jednostki ładunkowej:**

wymiary: 1 200 x 800 x 2 150 mm (długość x szerokość x wysokość)

- $-$  objętość 2,064 m<sup>3</sup>
- $-$  masa 601 kg

Płatnik: zleceniodawca. Cena: zgodnie z cennikiem Przedsiębiorstwa Transportowego TRANSMOL Termin wystawienia faktury: dzień realizacji dostawy **Sposób płatności: Termin płatności:**

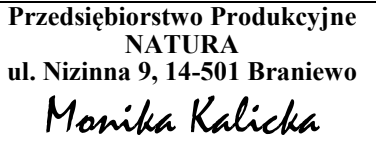

Imię i nazwisko zleceniodawcy Imię i nazwisko zleceniobiorcy

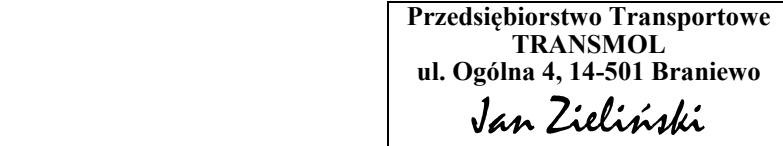

#### **Zestaw drogowy: ciągnik siodłowy z naczepą**

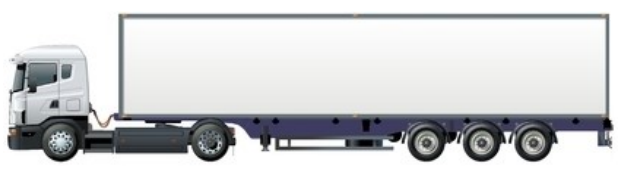

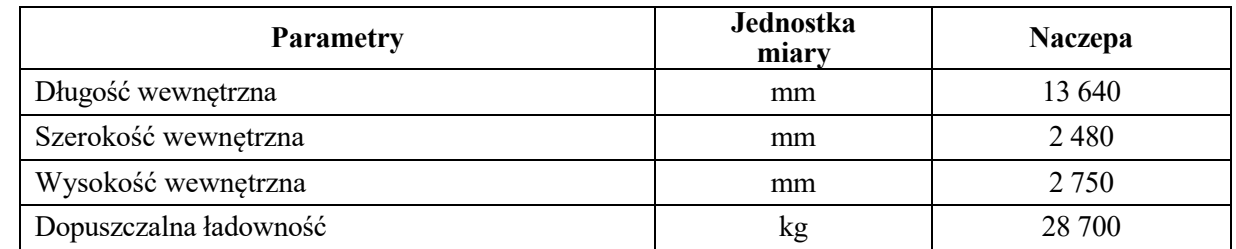

Kierowca: Adam Zieliński

Nr rejestracyjny ciągnika siodłowego NBR 123C, naczepy NBR 351N

#### **Zestaw drogowy: samochód ciężarowy z przyczepą**

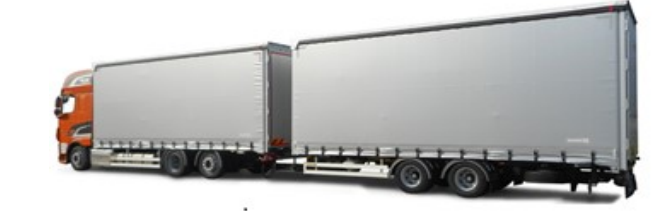

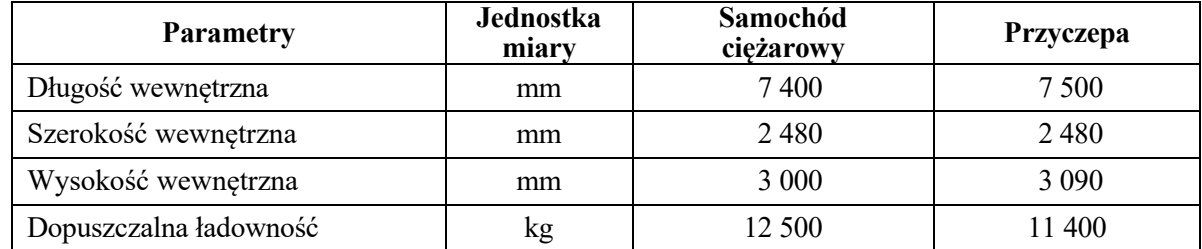

Kierowca: Marek Urbański

Nr rejestracyjny: samochodu ciężarowego NBR 345Y, przyczepy NBR 543P

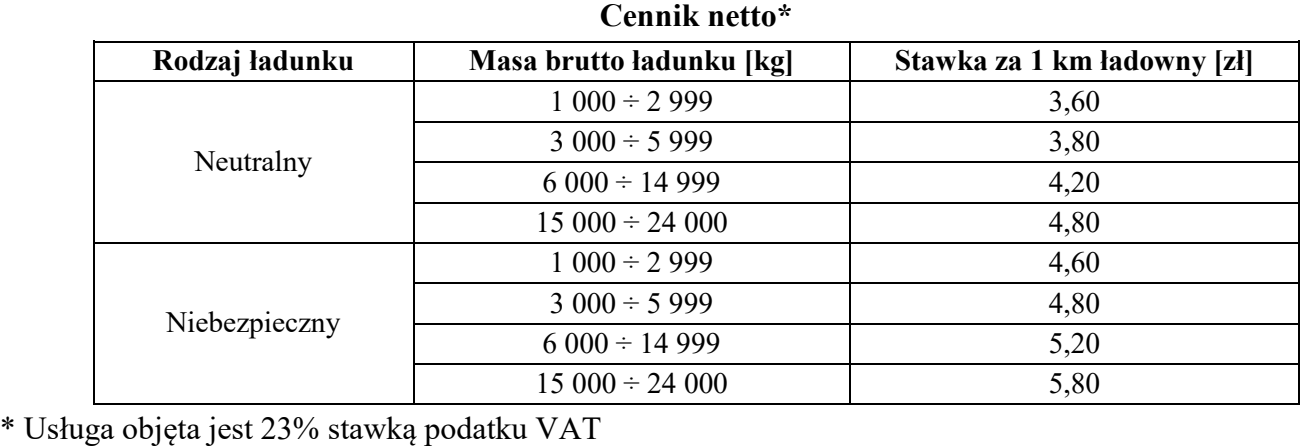

#### **Czas przeznaczony na wykonanie zadania wynosi 120 minut.**

### **Ocenie podlegać będą 4 rezultaty:**

- formularz organizacji transportu wewnętrznego,
- formularz wyboru zestawu drogowego,
- krajowy list przewozowy,
- faktura za usługę transportową.

#### **Formularz organizacji transportu wewnętrznego**

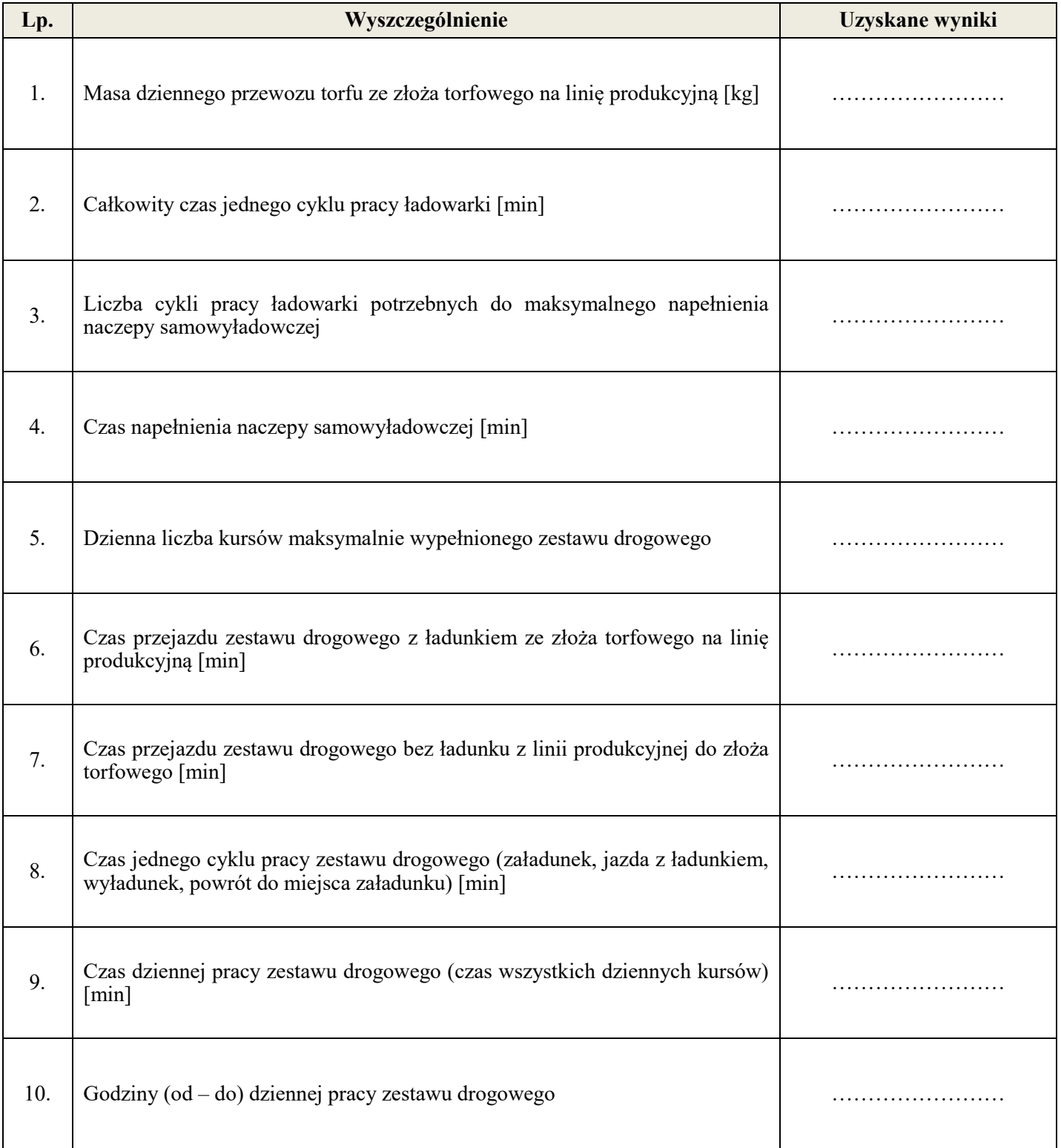

#### **Formularz wyboru zestawu drogowego**

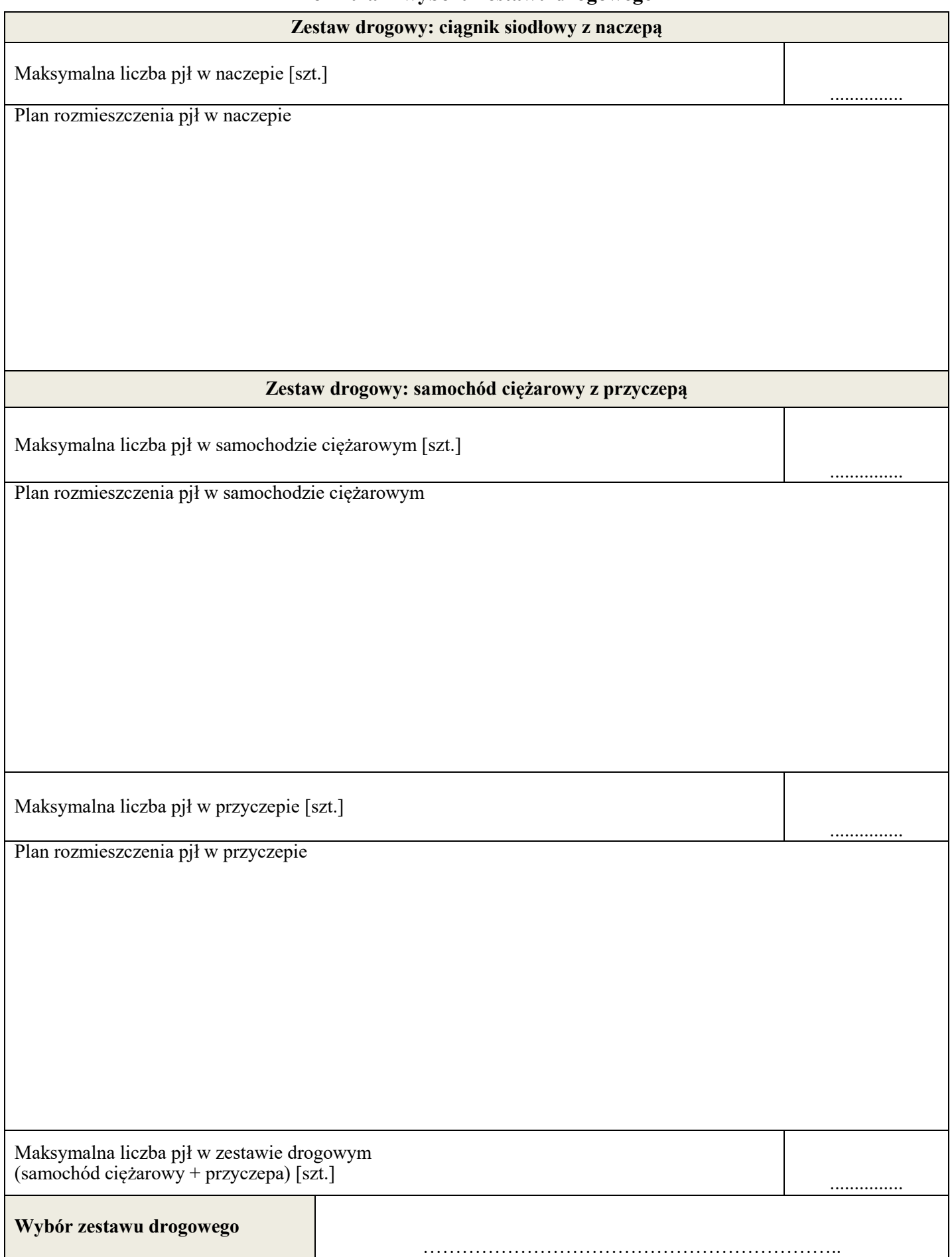

## **Krajowy list przewozowy**

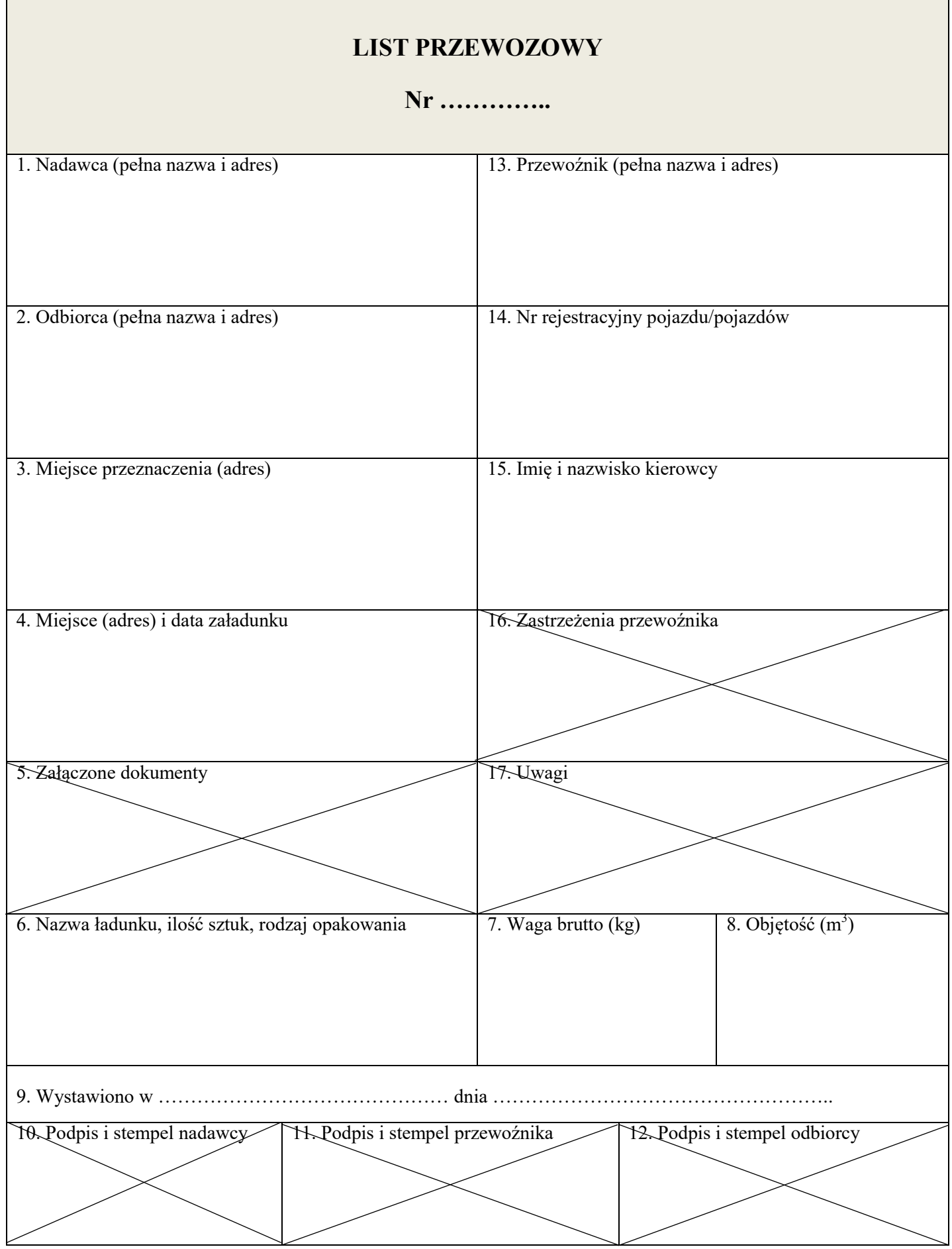

gr. Wartość towaru (usługi) wraz<br>z podatkiem<br>brutto  $\vec{a}$ gr. Kwota podatku  $\vec{a}$ Stawka<br>VAT ZW.  $\sqrt{6}$ 23  $\infty$  $\overline{6}$  $\circ$  $\mathsf{X}$ gr.  $\mathrm{Ad}\mathrm{res}$  , and conserve a conserved and conserved and conserved and conserved and conserved and conserved and conserved and conserved and conserved and conserved and conserved and conserved and conserved and conserved Wartość towaru (usługi)<br>bez podatku<br>netto ................  $\vec{z}$ ............... Podpis wystawcy faktury FAKTURA gr. Cena jednostkowa bez podatku<br>netto RAZEM: wg stawek podatku: Zestawienie sprzedaży **六**  $\overline{N}$ J.m. ::::::::::::::: Ilość zwolnienia<br>od podatku **industrial contact in the contact of the contact of the contact of the contact of the contact of the contact o** Podstawa prawna Nazwa towaru / usługi Do zapłaty:  $\ldots$   $\ldots$   $\ldots$   $\ldots$   $\ldots$   $\ldots$ Numer konta: .... Słownie: .... È. Lp. SPRZEDAWCA **NABYWCA** 

Adnotacje

# Faktura za usługę transportową **Faktura za usługę transportową**

Strona 9 z 10 Więcej arkuszy znajdziesz na stronie: arkusze.pl

# **Miejsce na obliczenia (nie podlega ocenie)**

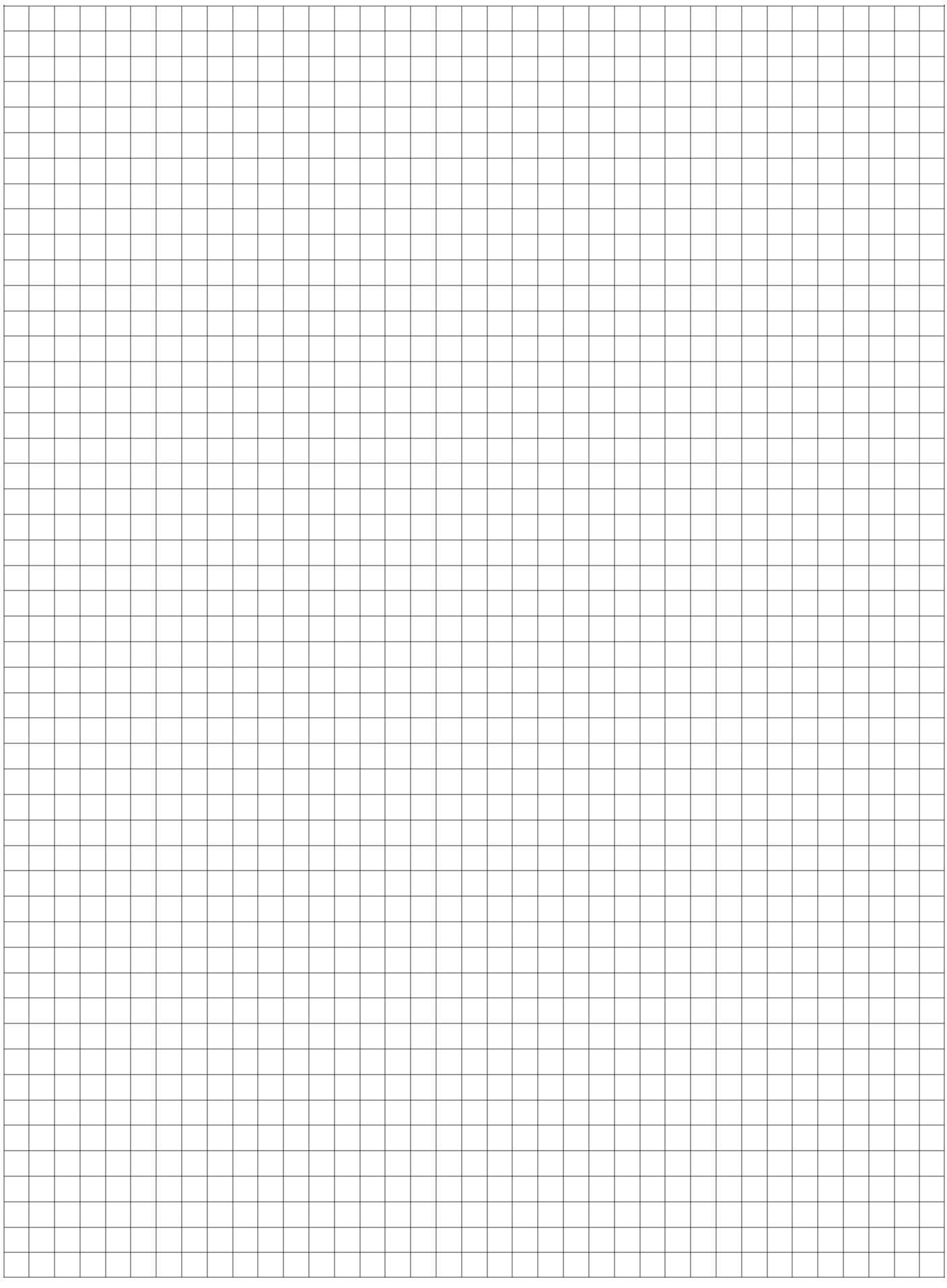